Документ подписан прос<u>той электронной подписью</u><br>Информация о владовосхдарственное аккредитованное не<mark>коммерческое частное образовательное</mark> **учреждение высшего образования «Академия маркетинга и социально-информационных технологий – ИМСИТ» (г. Краснодар)** 4237c7ccb9b9e111bbaf1f4fcda9201d015c4dbaa12**\$#AH7\QX\BQAkaдемия ИМСИТ)** Информация о владельце: ФИО: Агабекян Раиса Левоновна Должность: ректор Дата подписания: 25.01.2024 09:05:03 Уникальный программный ключ:

УТВЕРЖДАЮ

Проректор по учебной работе, доцент

\_\_\_\_\_\_\_\_\_\_\_\_\_\_Н.И. Севрюгина

25 декабря 2023 г.

## **Б1.В.11**

# **Компьютерные сети**

## рабочая программа дисциплины (модуля)

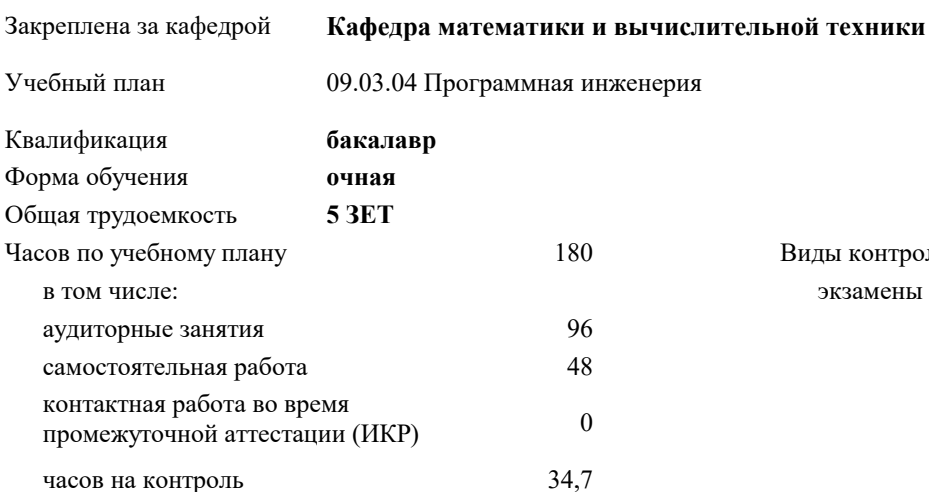

экзамены 5 Виды контроля в семестрах:

### **Распределение часов дисциплины по семестрам**

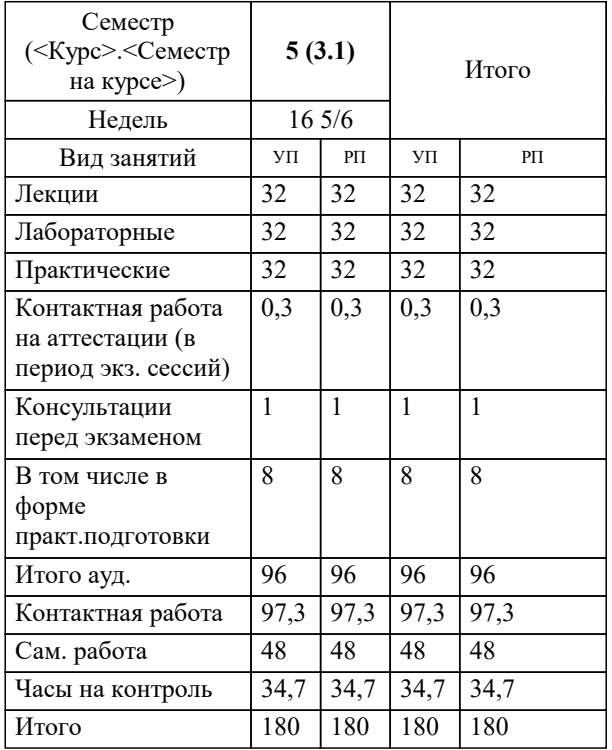

### Программу составил(и): *ктн, доцент, Капустин С.А.*

Рецензент(ы):

*дтн, Профессор кафедры информатики и вычислительной техники КубГТУ, Хисамов Ф.Г.;директор АО «ЮГ-СИСТЕМА ПЛЮС, Глебов О.В.*

**Компьютерные сети** Рабочая программа дисциплины

разработана в соответствии с ФГОС ВО:

Федеральный государственный образовательный стандарт высшего образования - бакалавриат по направлению подготовки 09.03.04 Программная инженерия (приказ Минобрнауки России от 19.09.2017 г. № 920)

09.03.04 Программная инженерия составлена на основании учебного плана: утвержденного учёным советом вуза от 25.12.2023 протокол № 4.

**Кафедра математики и вычислительной техники** Рабочая программа одобрена на заседании кафедры

Протокол от 11.12.2023 г. № 5

Зав. кафедрой Капустин Сергей Алимович

Согласовано с представителями работодателей на заседании НМС, протокол №9 от 17 апреля 2023 г.

Председатель НМС проф. Павелко Н.Н.

<u>MAANAN I</u>

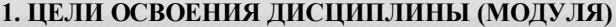

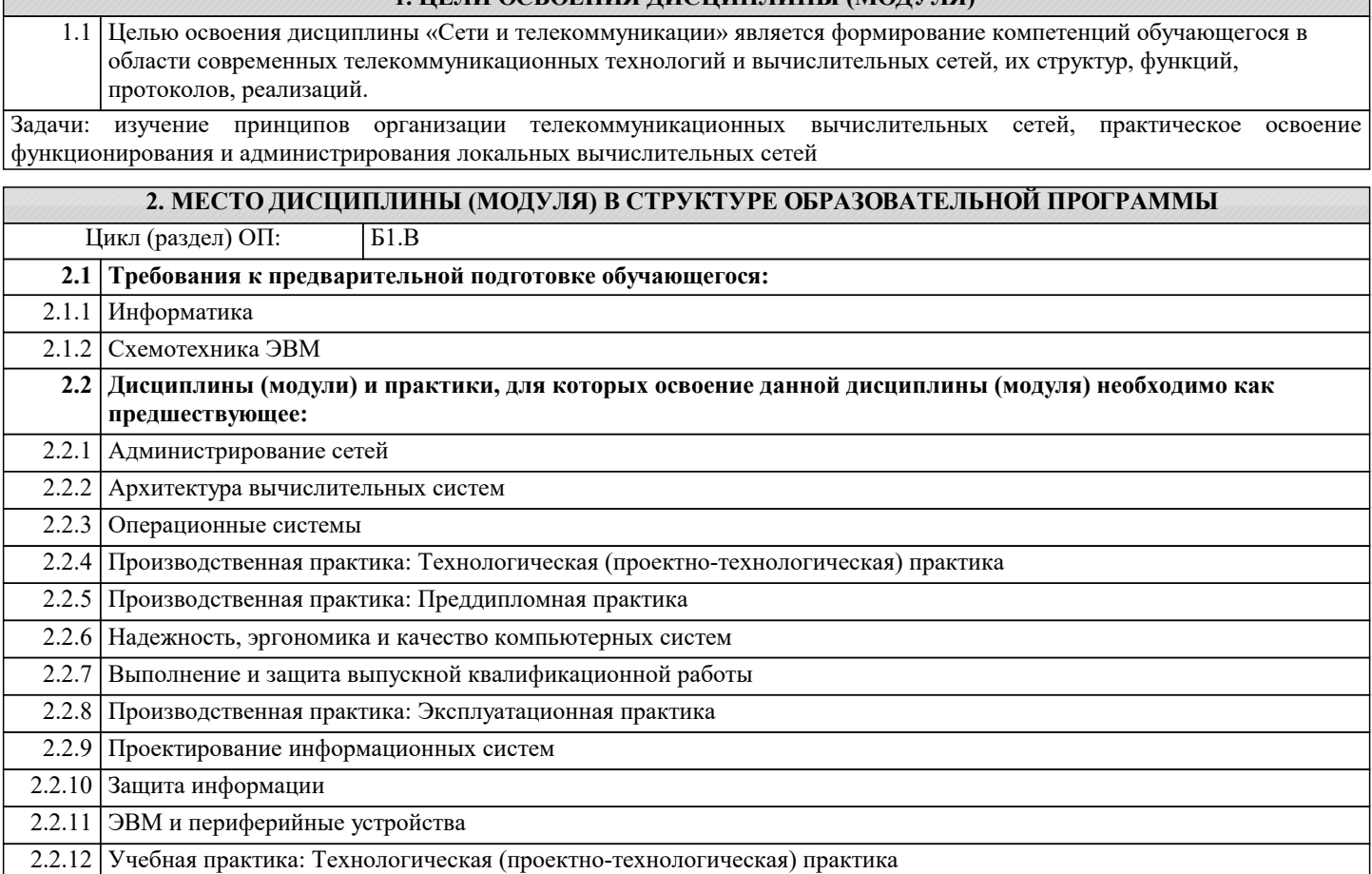

# **3. ФОРМИРУЕМЫЕ КОМПЕТЕНЦИИ, ИНДИКАТОРЫ ИХ ДОСТИЖЕНИЯ**

**и планируемые результаты обучения**

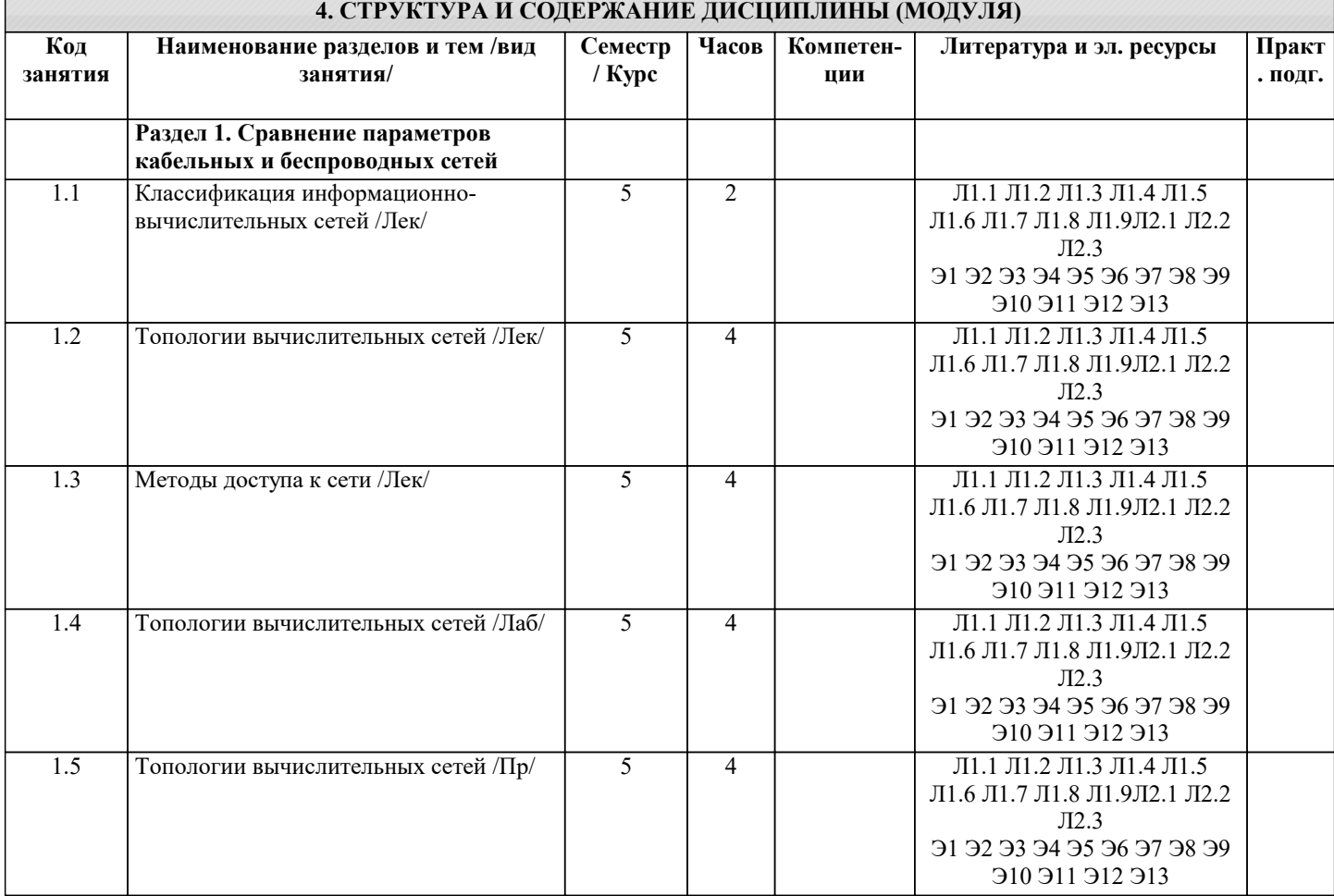

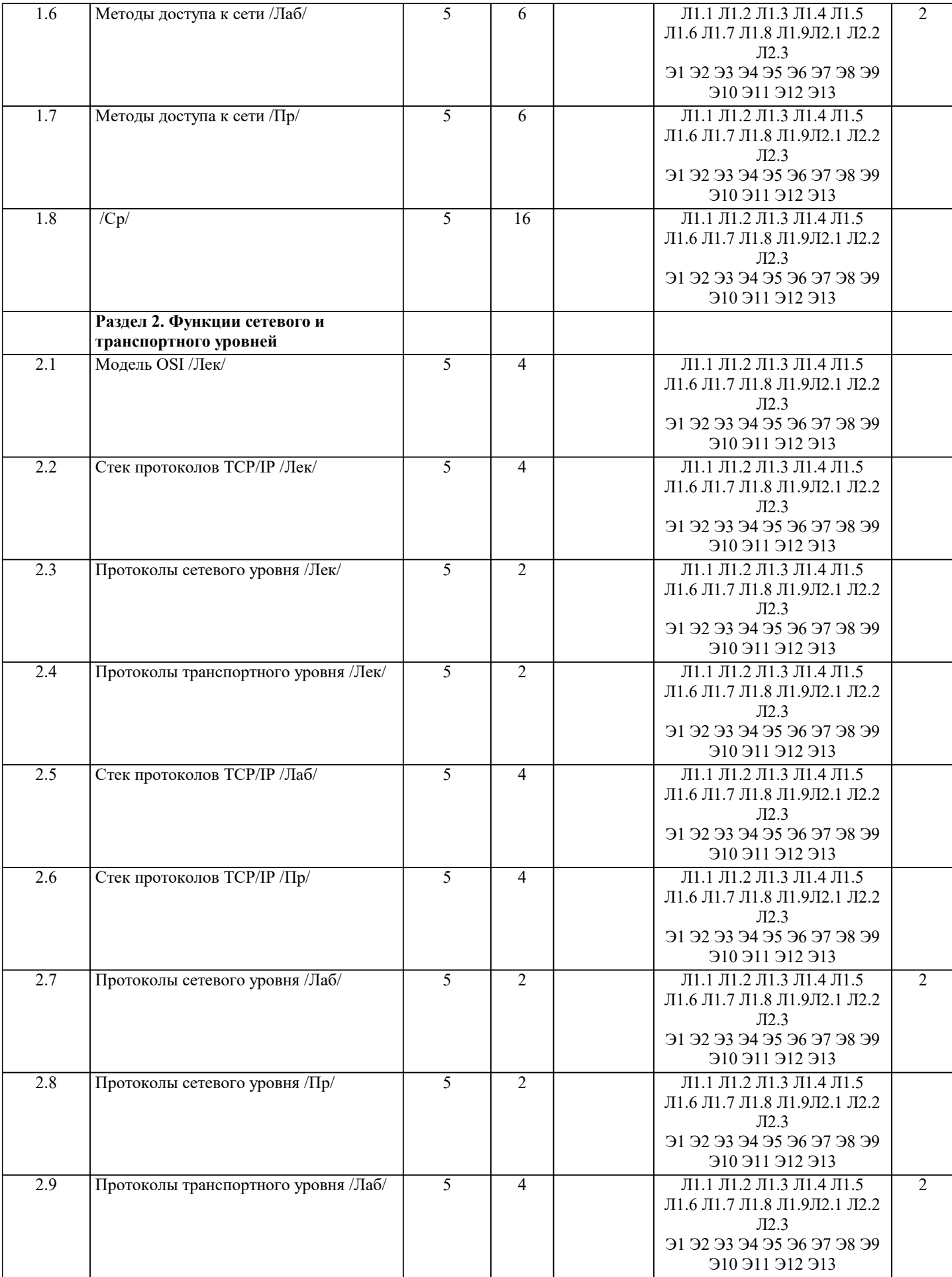

 $\mathbf{I}$ 

 $\blacksquare$ 

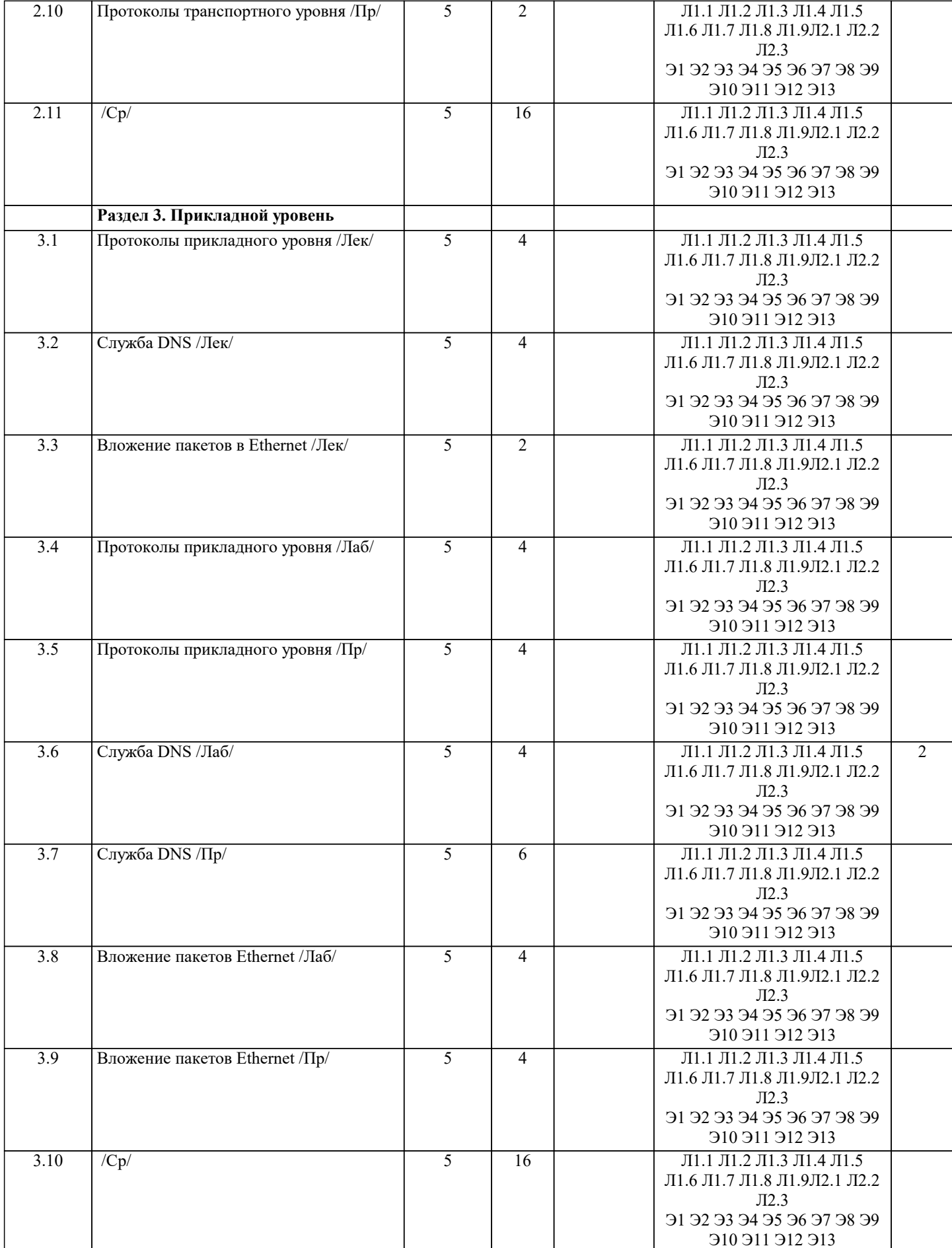

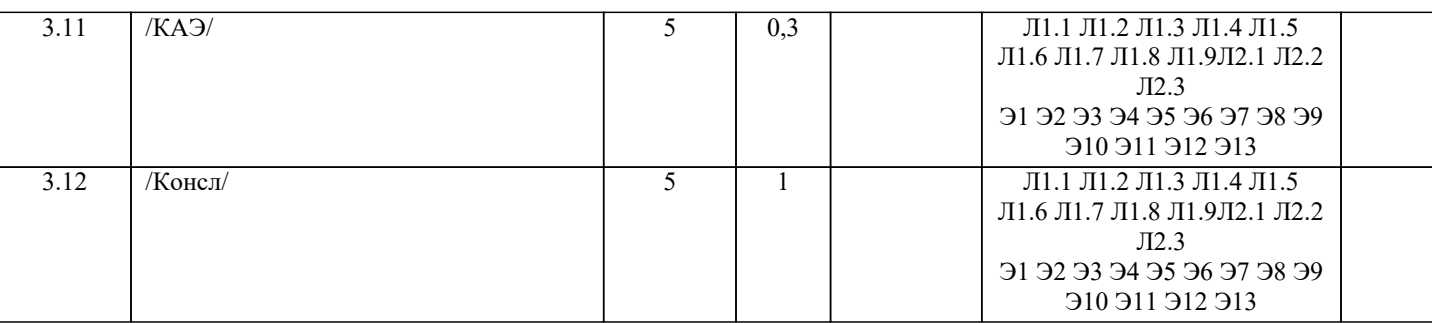

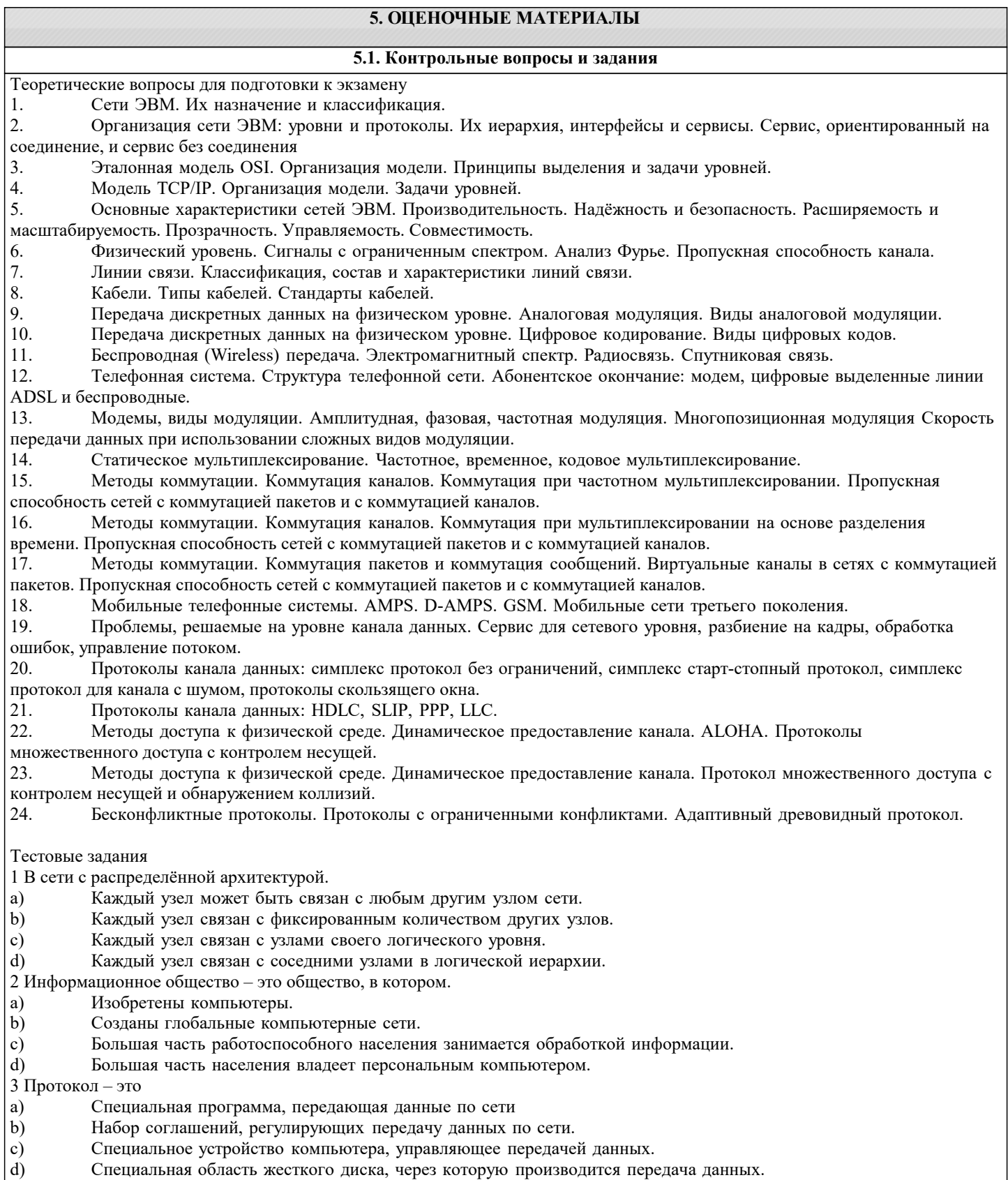

#### 4 Какая из приведенных записей содержит синтаксически правильную запись IP-адреса? a) Www. relcom. ru b) Km.  $m(a)$ mail. ru  $\mathbf{c})$ C:\windowsegedit. exe  $\rm d$ 192.16.09.04 5 Какова длина IP-адреса? 1 байт a) 2 байта  $\mathbf{b}$ 3 байта  $\mathbf{c}$ ) 4 байта  $d$ 6 Что такое октет? a) Часть IP-адреса. Часть URL-адреса  $\mathbf{b}$ Часть mail - адреса  $\mathbf{c})$  $\mathbf{d}$ Часть доменного имени 7 Что такое программа-клиент? Программа, формирующая запросы и обрабатывающая результаты этих запросов. a)  $b)$ Программа, принимающая и выполняющая запросы.  $\mathbf{c})$ Программа, управляющая трафиком сети.  $\mathbf{d}$ Программа, контролирующая целостность передачи данных. 8 Что такое программа-сервер? Программа, формирующая запросы и обрабатывающая результаты этих запросов. a)  $b)$ Программа, принимающая и выполняющая запросы  $\mathbf{c})$ Программа, управляющая трафиком сети  $d)$ Программа, контролирующая целостность передачи данных. 9 Какой из перечисленных компьютеров заведомо является узлом сети Internet? Компьютер, имеющий IP-адрес и соединенный с другим узлом по IP - протоколу. a)  $b)$ Компьютер, имеющий модем, подключенный к телефонной линии.  $\mathbf{c}$ ) Компьютер, имеющий сетевую карту и подключенный к локальной сети.  $\mathbf{d}$ Файл-сервер локальной сети. 10 Что такое информационный пакет? Блок данных, обрабатываемый сетевыми программами как единое целое. a) Файл двоичного формата.  $b)$  $c)$ Файл, передаваемый по сети.  $\overline{d}$ Набор команд процессора. 11 Когда появился пакетный способ передачи данных? 1950 a) 1960  $b)$ 1970  $\mathbf{c})$ 1980  $d)$ 12 Что такое датаграмма? Пакет прикладного уровня сети Internet. a) Пакет сеансового уровня сети Internet.  $\mathbf{b}$ Пакет системного (сетевого и транспортного) уровня сети Internet.  $\mathbf{c})$ Пакет аппаратного уровня сети Internet/  $d)$ 13 Что такое коммуникационный узел? Узел, через который производится передача данных. a)  $\mathbf{b}$ Узел, связанный с другими узлами. c) Узел, включенный в ресурс telnet. Узел, включенный в ресурс WWW. d) 14 Протокол НТТР относится К аппаратному уровню сети Internet. a)  $b)$ К системному (сетевому или транспортному) уровню сети Internet.  $\mathbf{c})$ К сеансовому уровню сети Internet.  $d$ К прикладному уровню сети Internet. 15 Протокол FTP относится К аппаратному уровню сети Internet. a)  $\overline{b}$ ) К системному (сетевому или транспортному) уровню сети Internet. К сеансовому уровню сети Internet.  $\mathbf{c})$ К прикладному уровню сети Internet.  $\mathbf{d}$ 16 Протокол ТСР/ІР относится a) К аппаратному уровню сети Internet.  $\overline{b}$ ) К системному (сетевому или транспортному) уровню сети Internet.  $\mathbf{c}$ ) К сеансовому уровню сети Internet.  $\overline{d}$ К прикладному уровню сети Internet. 17 В ТСР-заголовок записывается. IP-адрес назначения и IP-адрес отправителя. a) Контрольная сумма байт и информация для сборки прикладного пакета.  $\mathbf{b}$

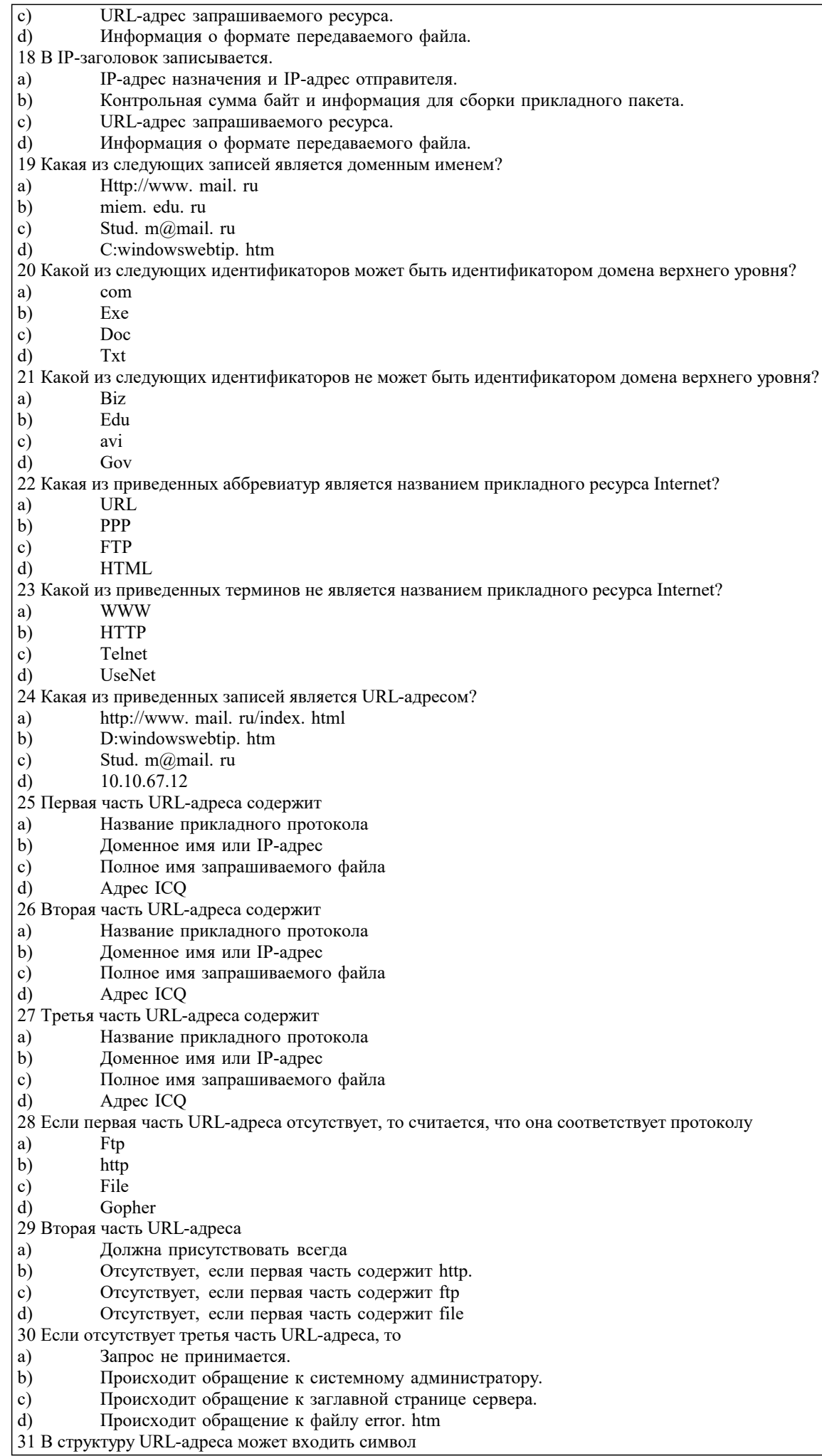

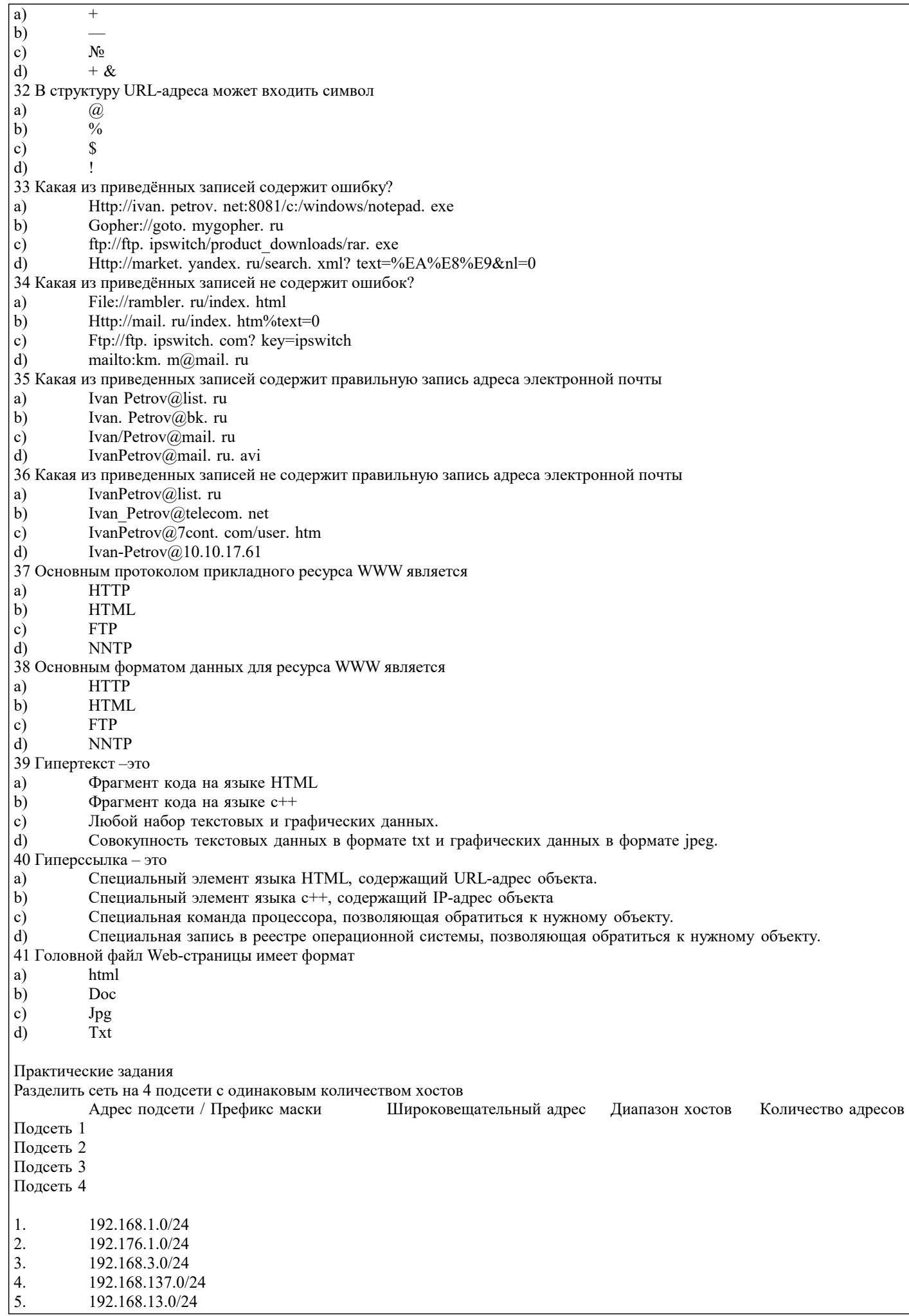

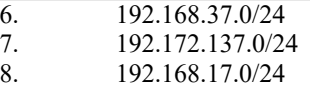

### **5.2. Темы письменных работ**

Не предусмотренны

## **5.3. Фонд оценочных средств**

Оценочные средства для проведения промежуточной и текущей аттестации обучающихся прилагаются к рабочей программе. Оценочные и методические материалы хранятся на кафедре, обеспечивающей преподавание данной дисциплины (модуля), а также размещены в электронной образовательной среде академии в составе соответствующего курса URL: http://eios.imsit.ru

**5.4. Перечень видов оценочных средств**

Задания со свободно конструируемым ответом (СКО) предполагает составление развернутого ответа на теоретический вопрос. Задание с выбором одного варианта ответа (ОВ, в задании данного типа предлагается несколько вариантов ответа, среди которых один верный. Задания со свободно конструируемым ответом (СКО) предполагает составление развернутого ответа, включающего полное решение задачи с пояснениями.

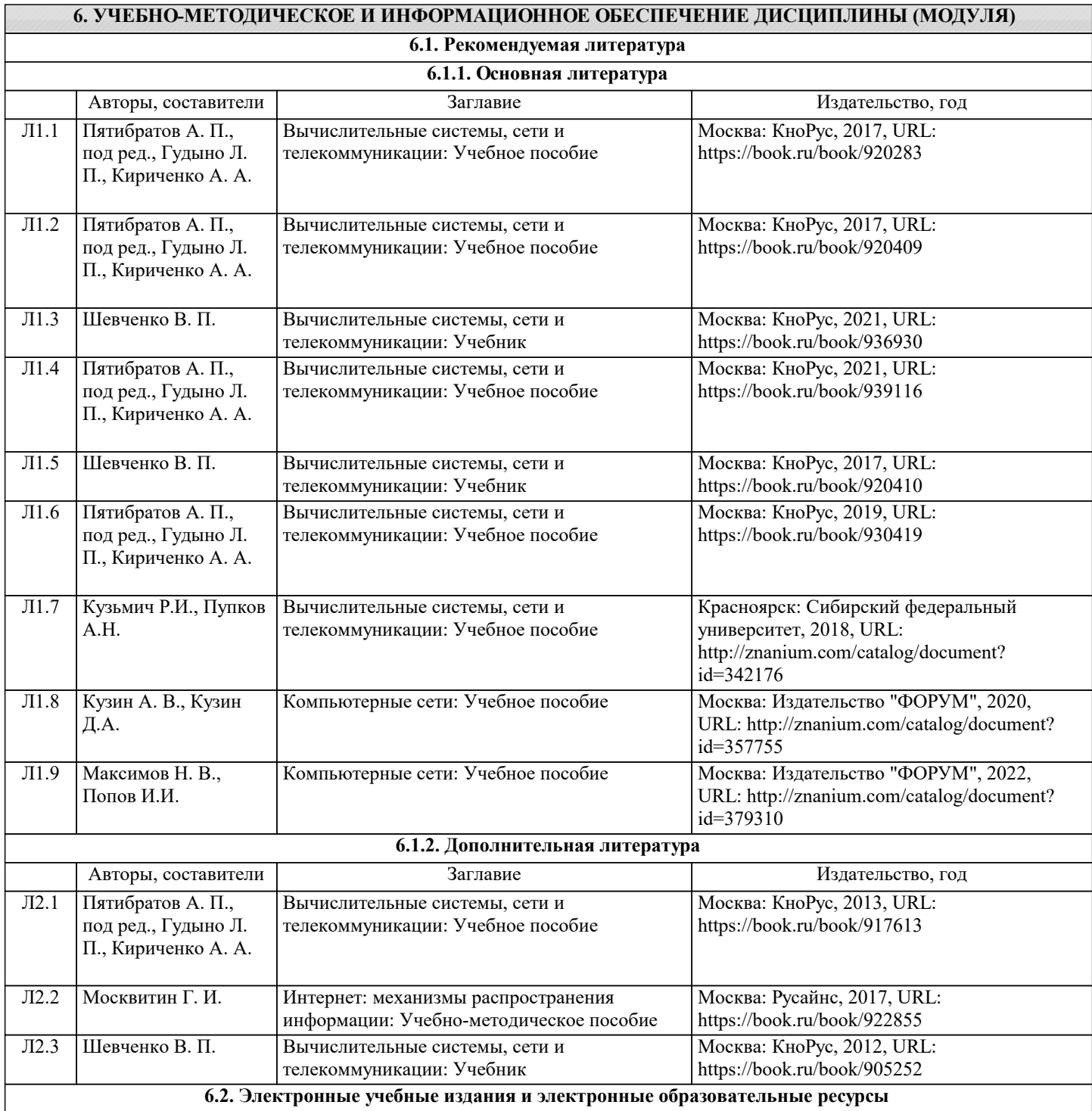

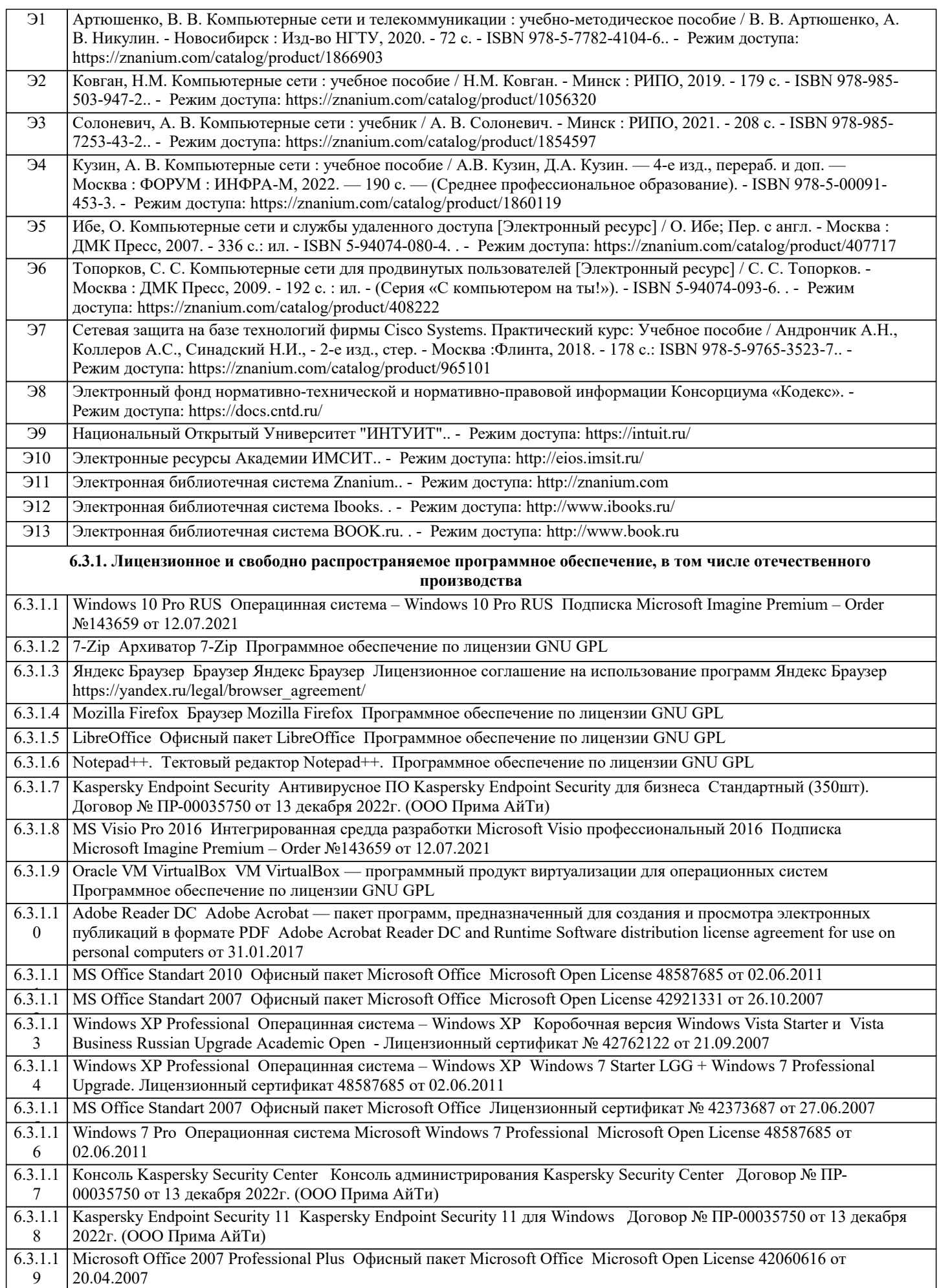

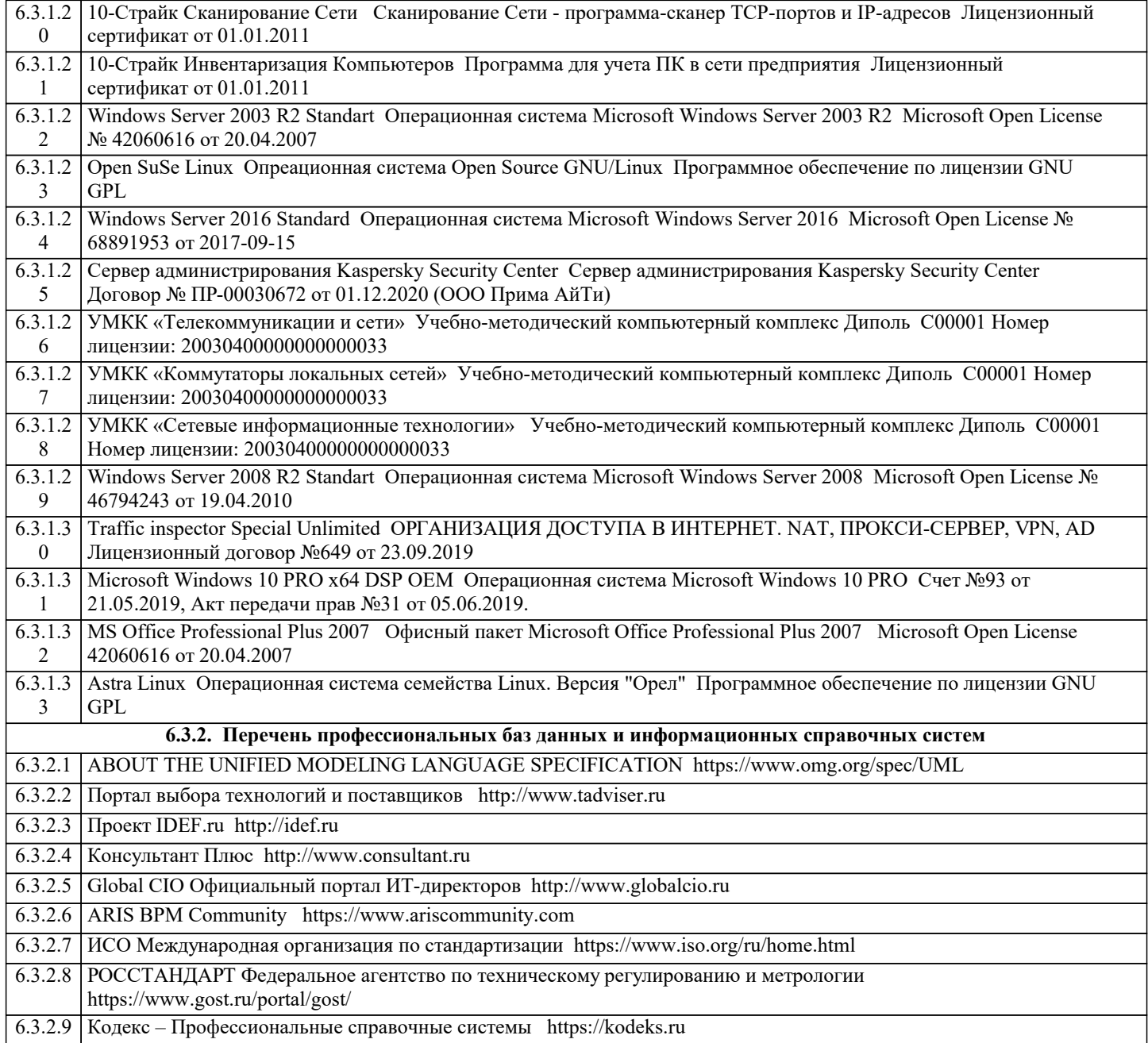

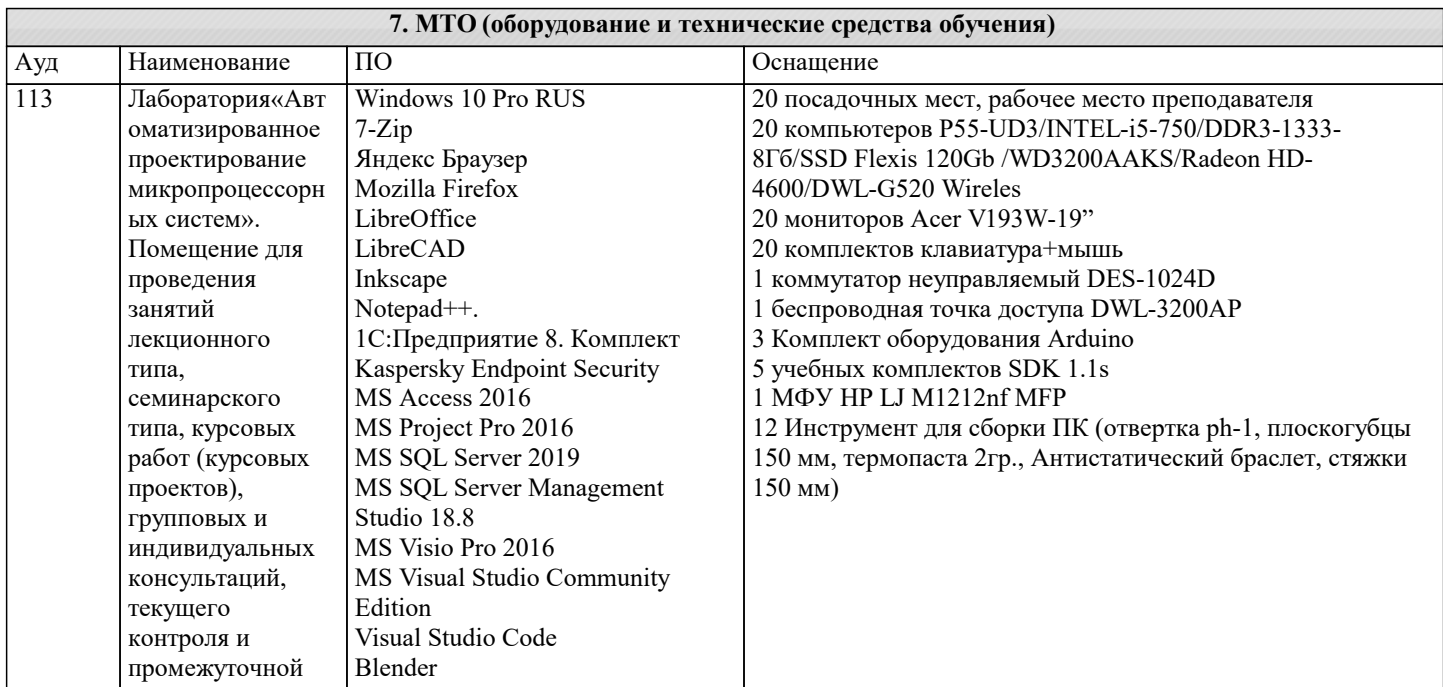

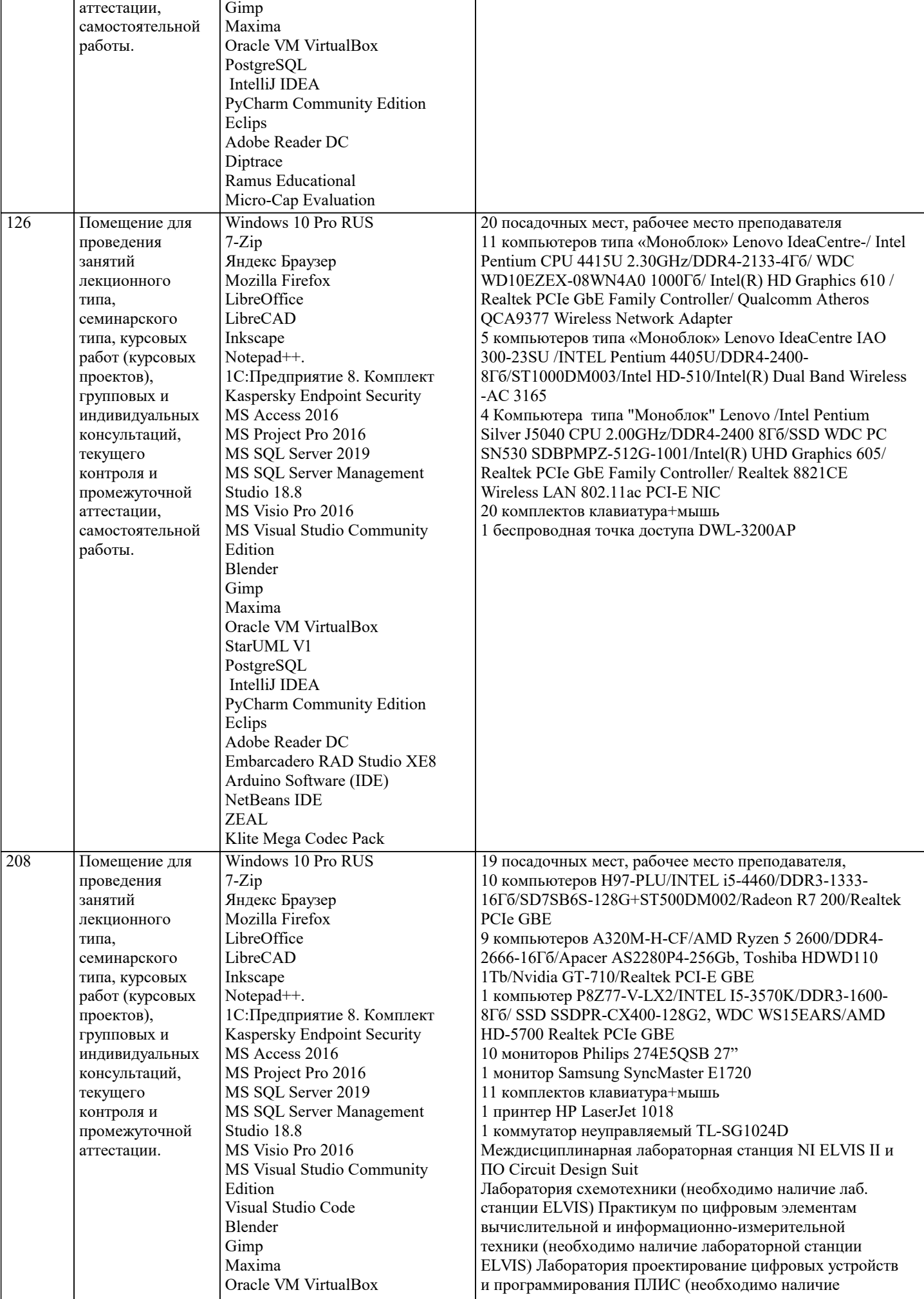

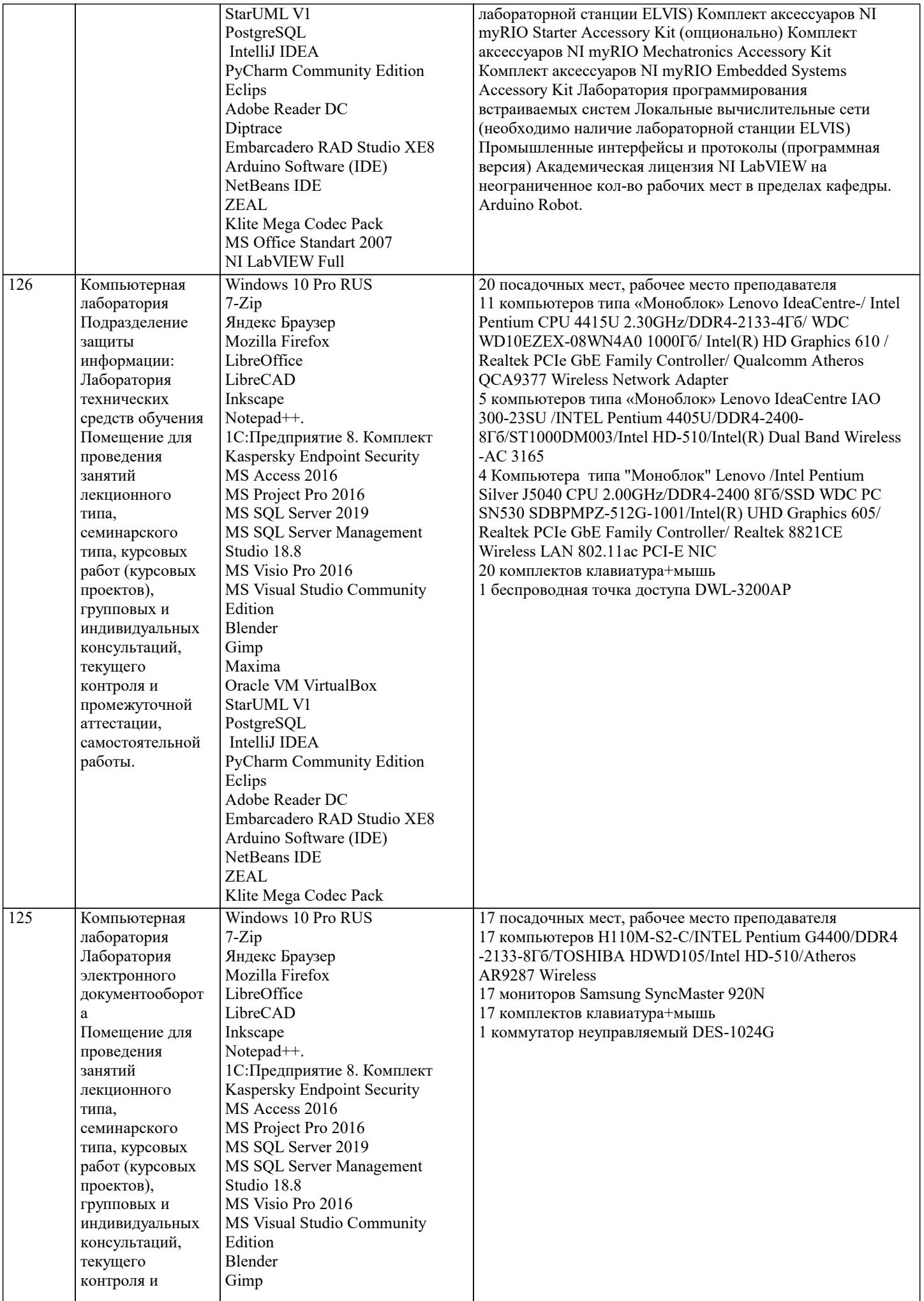

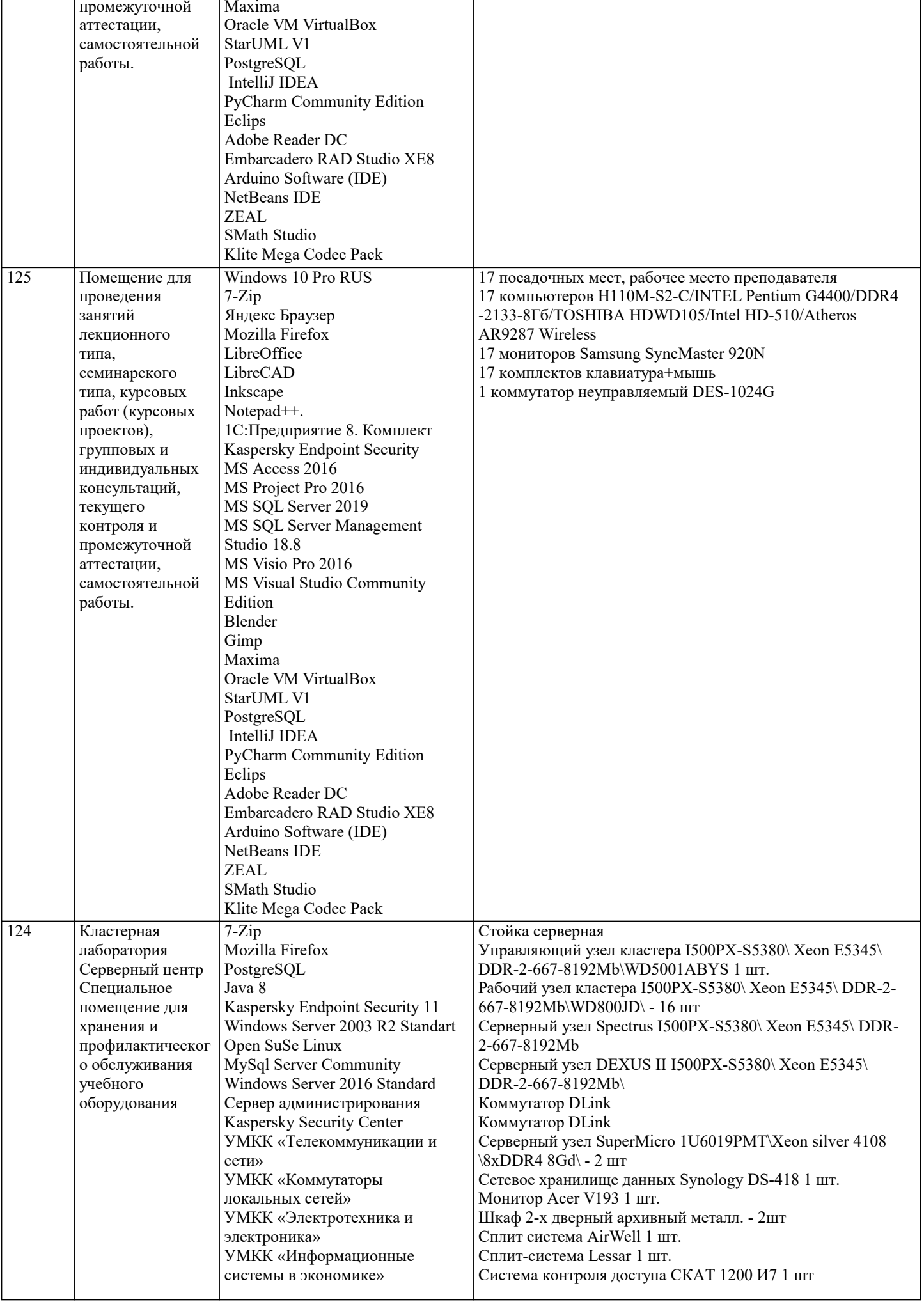

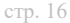

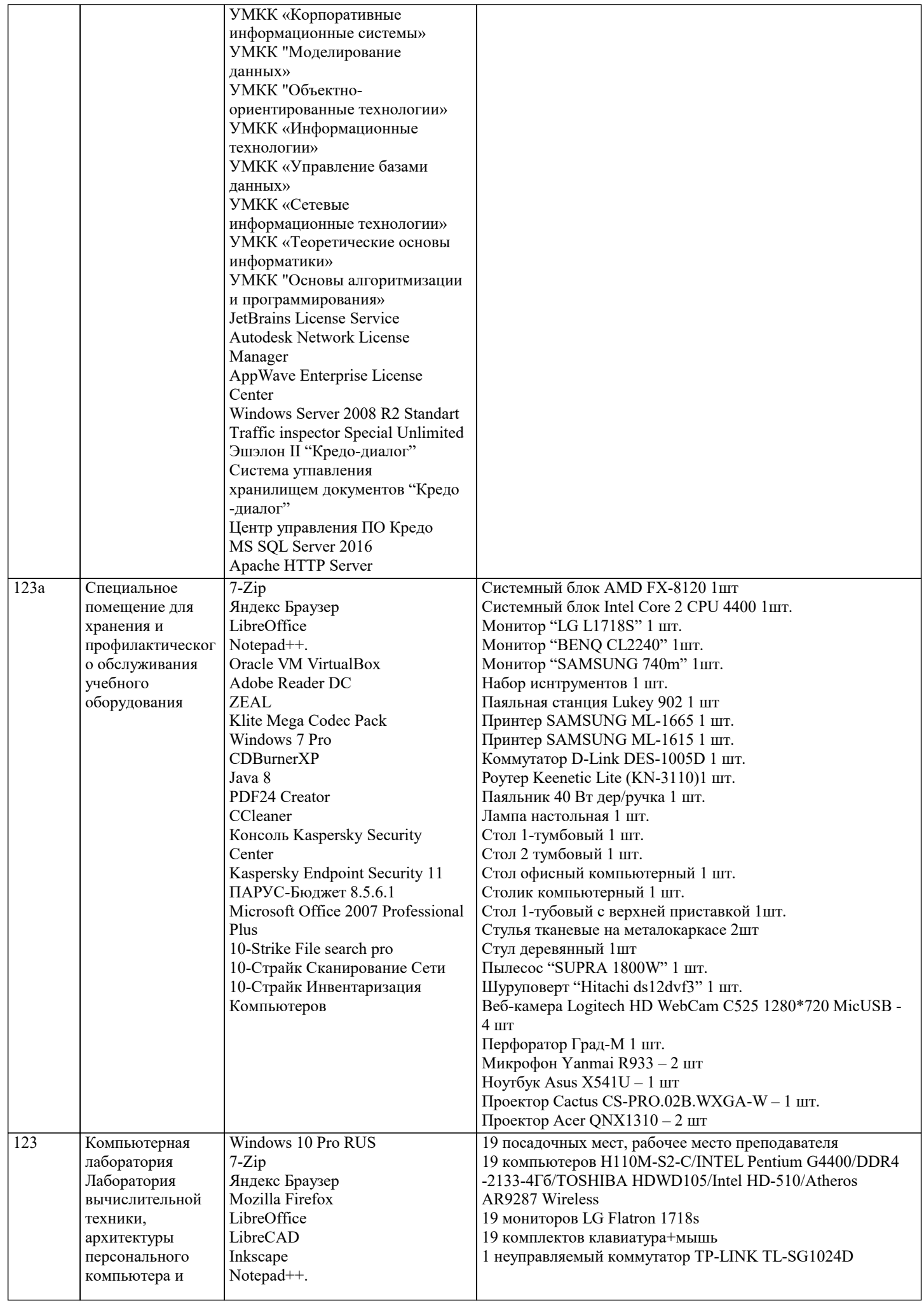

1C:Предприятие 8. Комплект Kaspersky Endpoint Security

MS Access 2016

периферийных устройств Кабинет

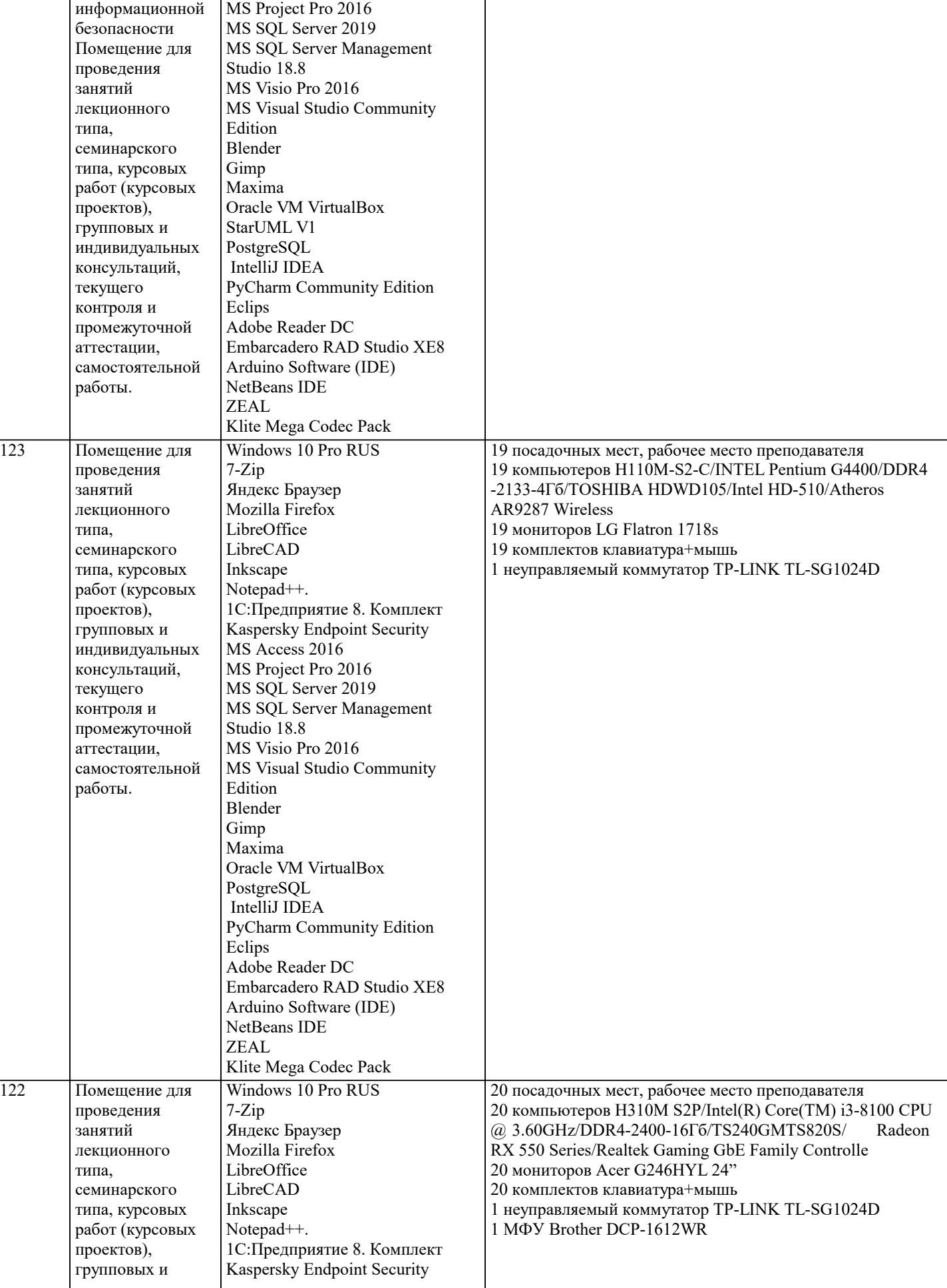

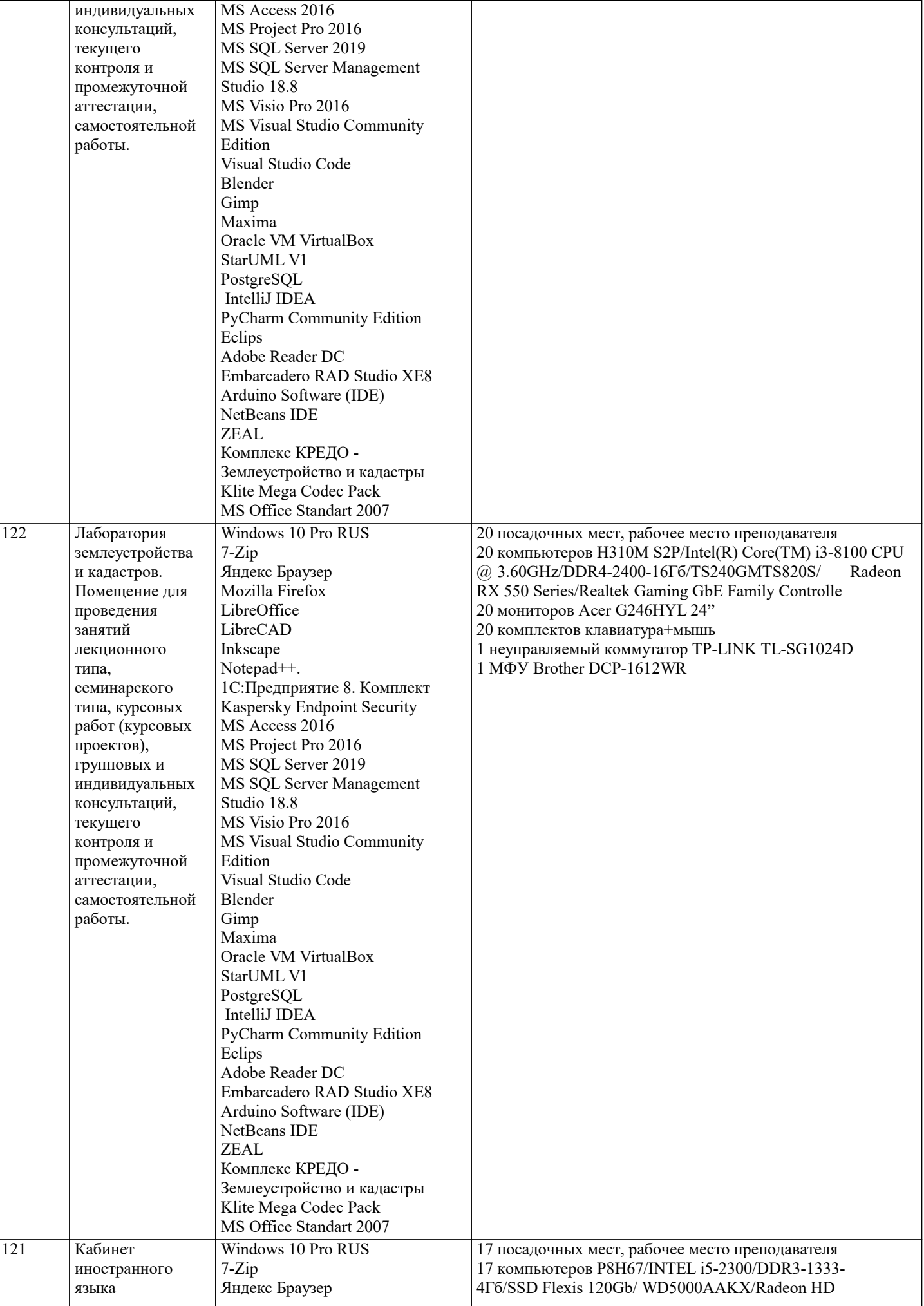

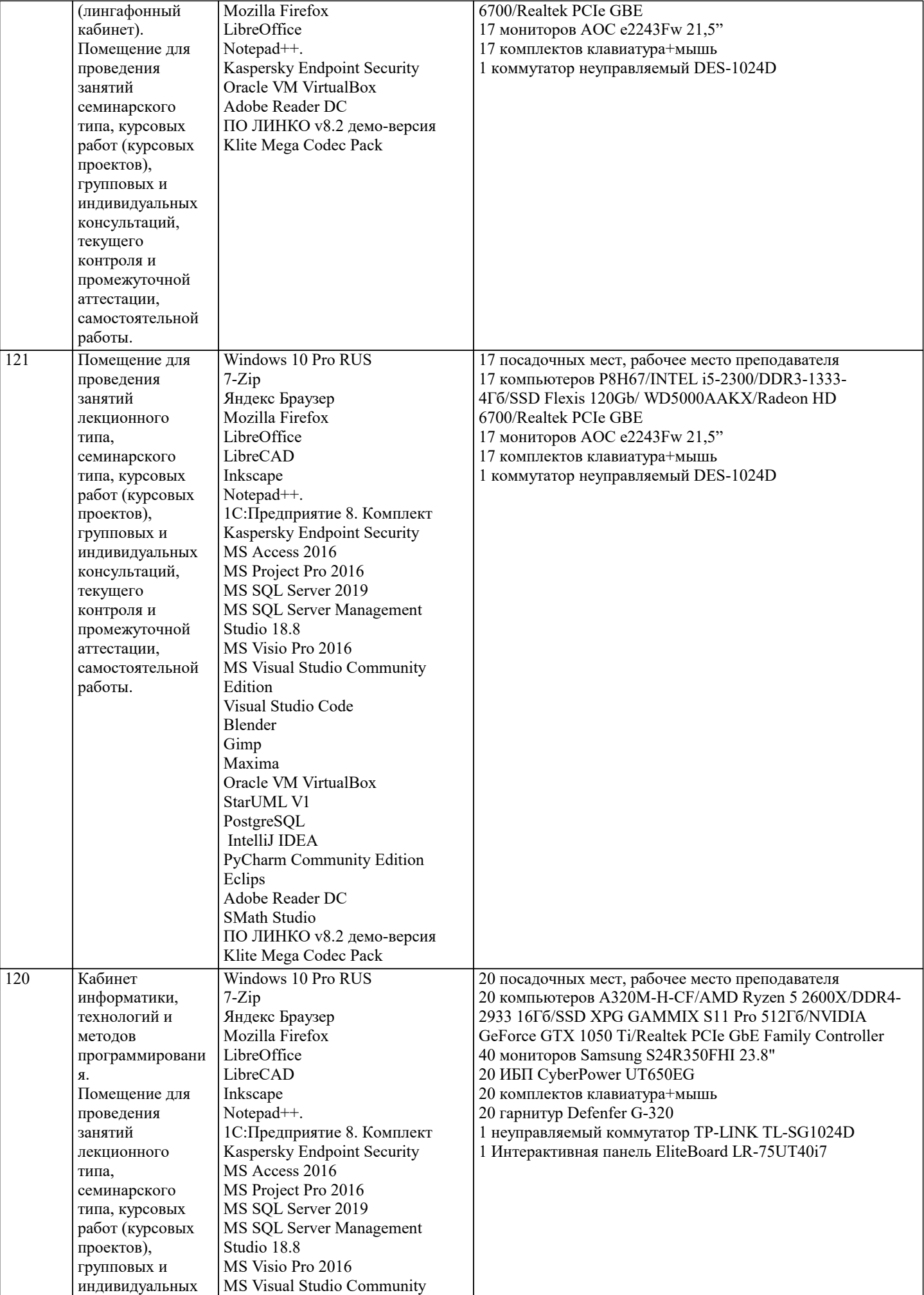

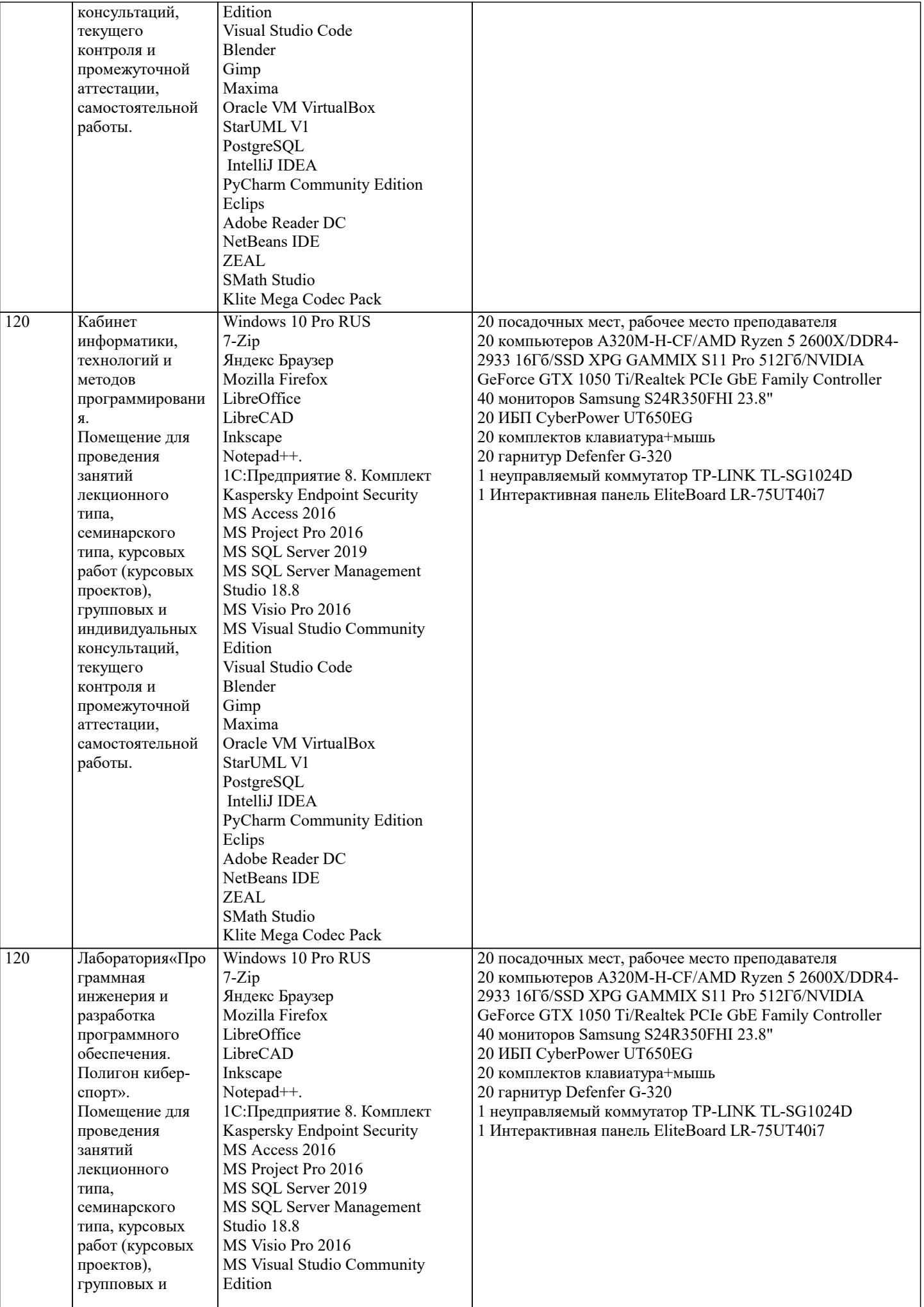

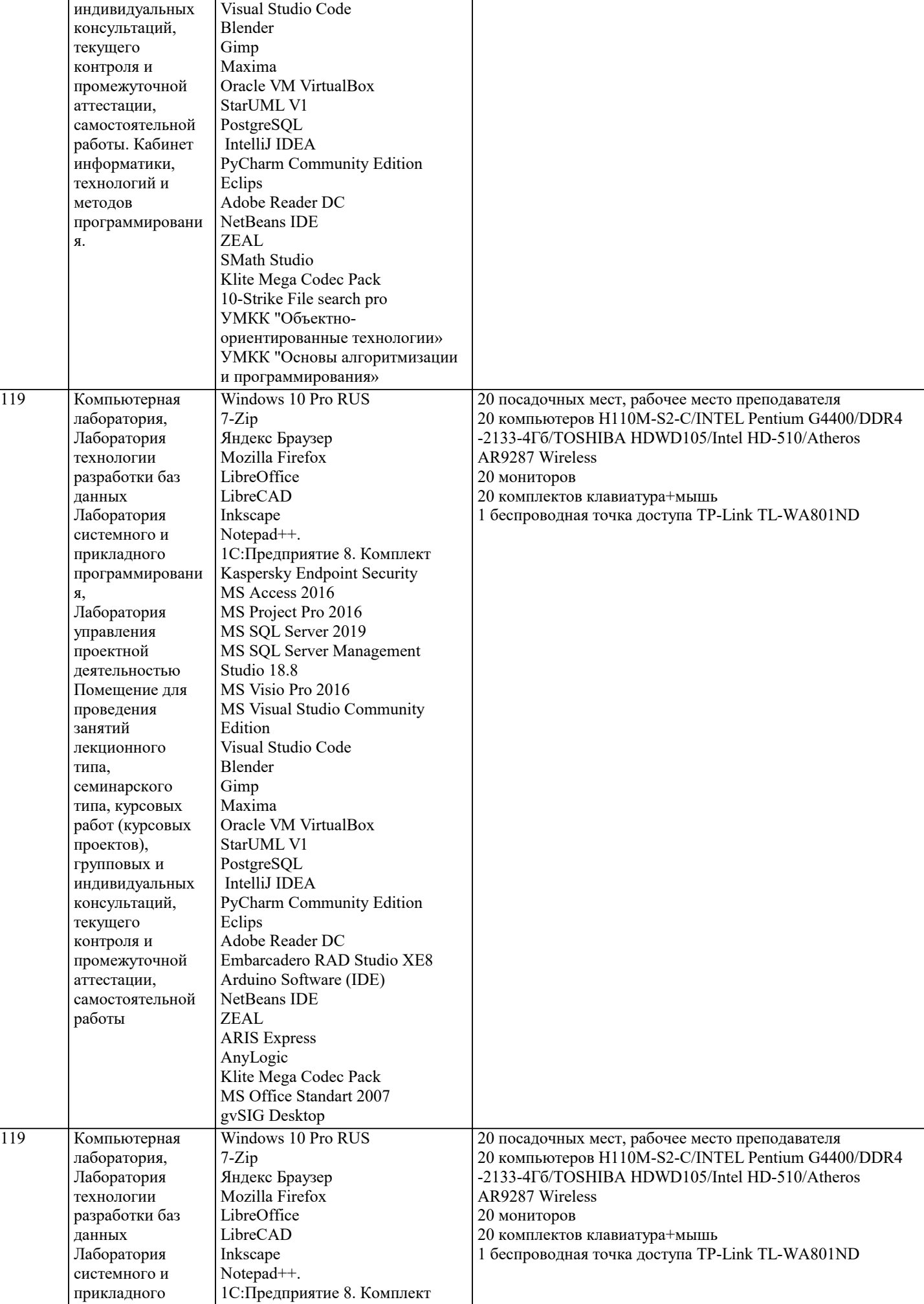

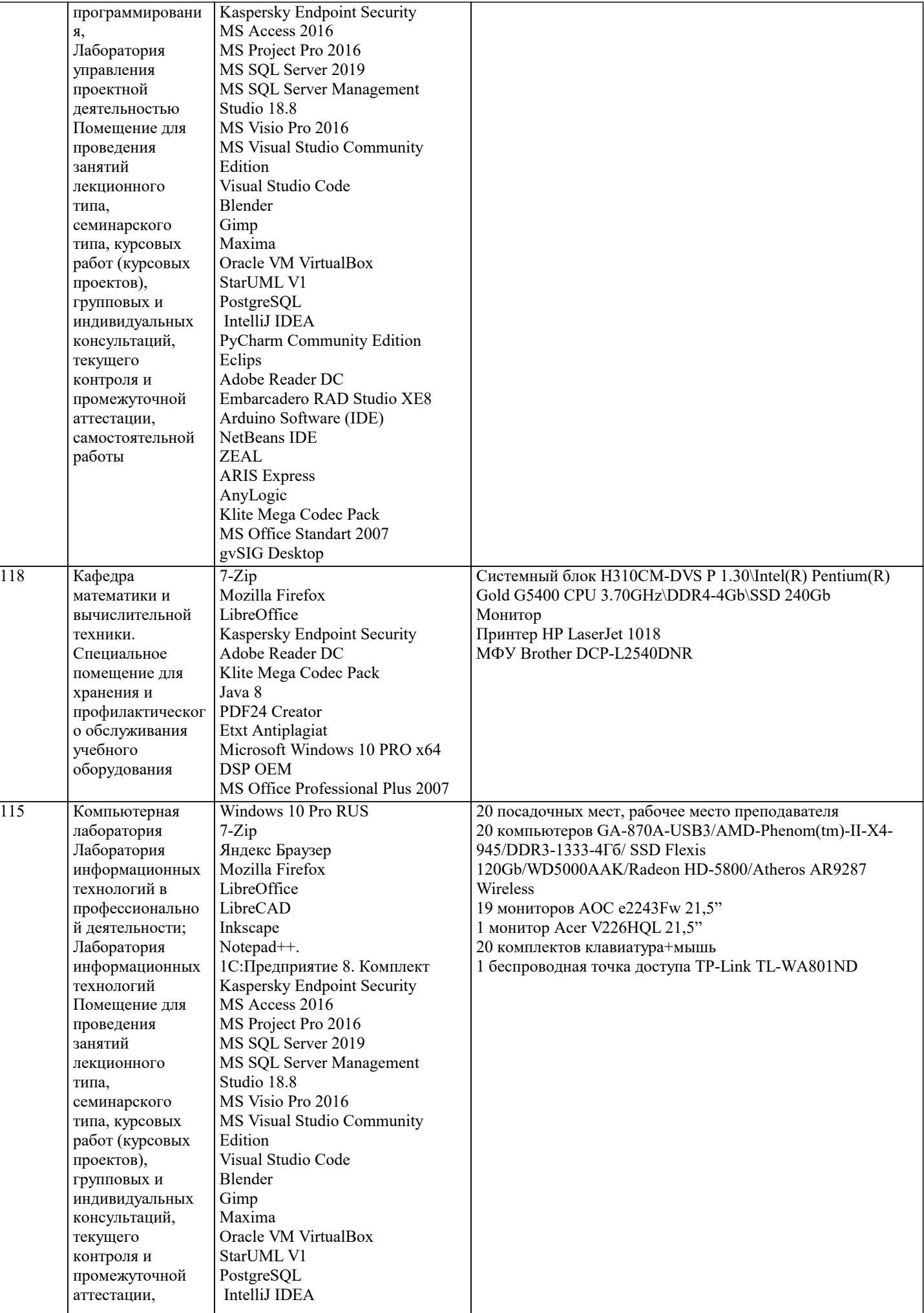

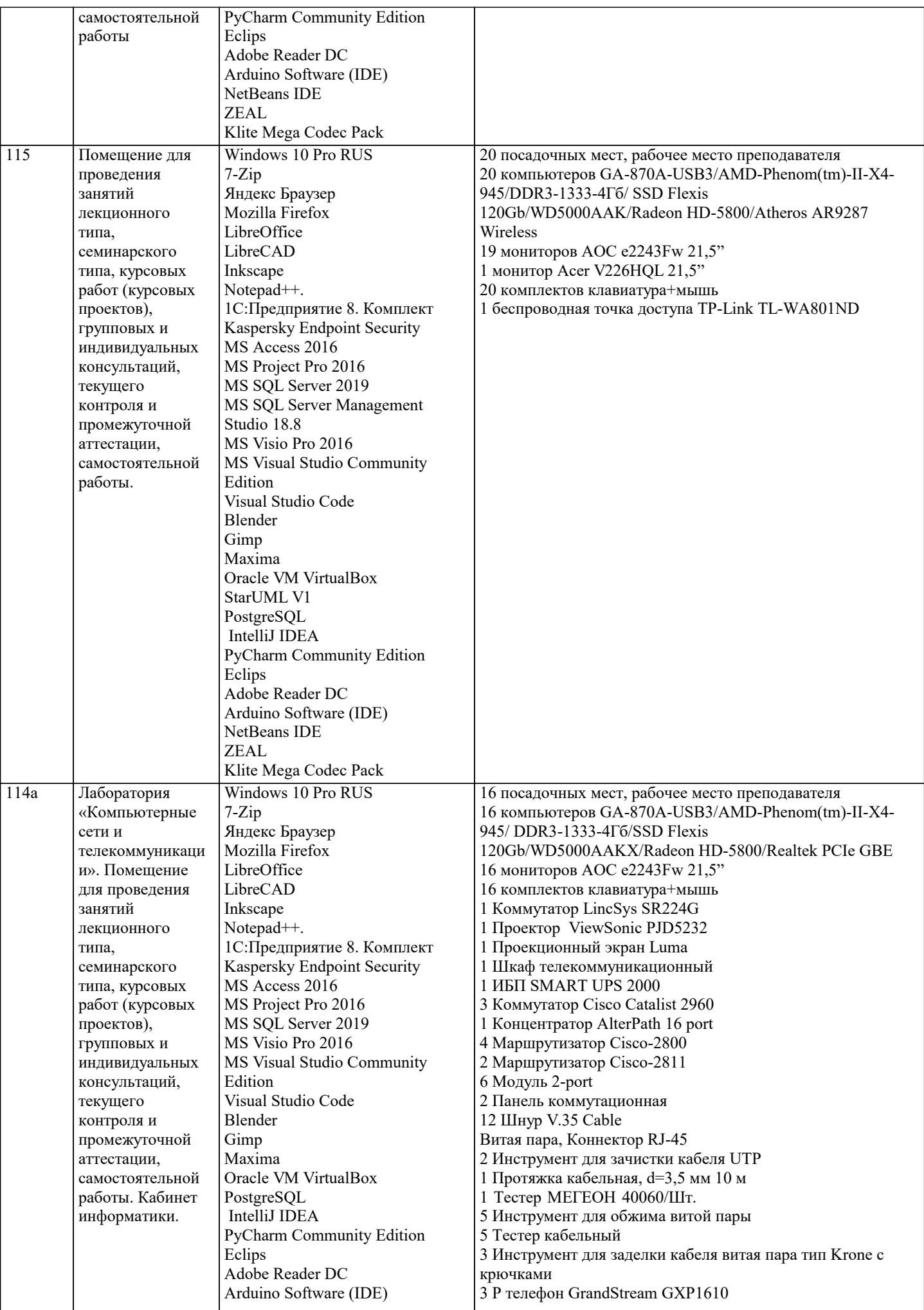

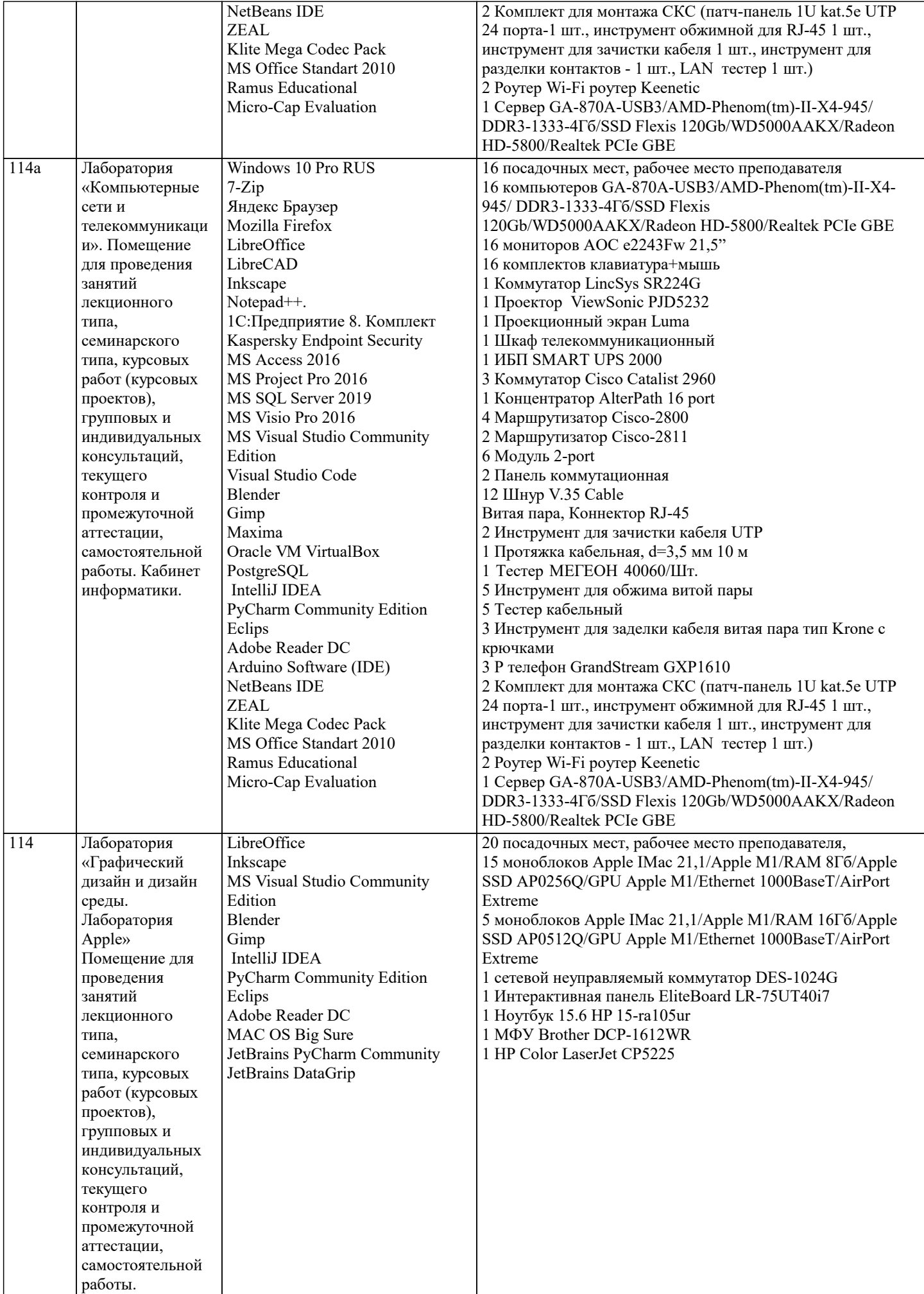

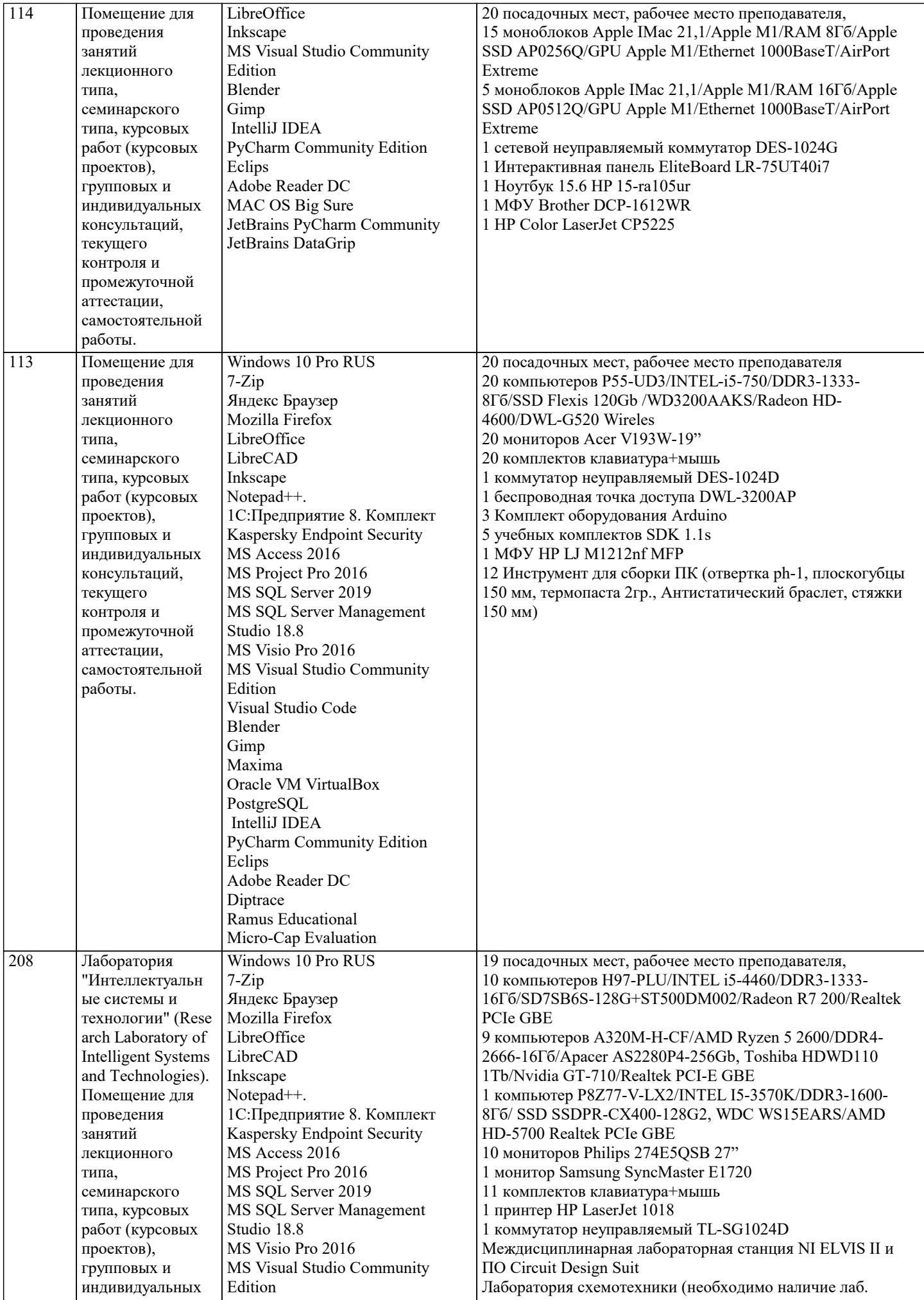

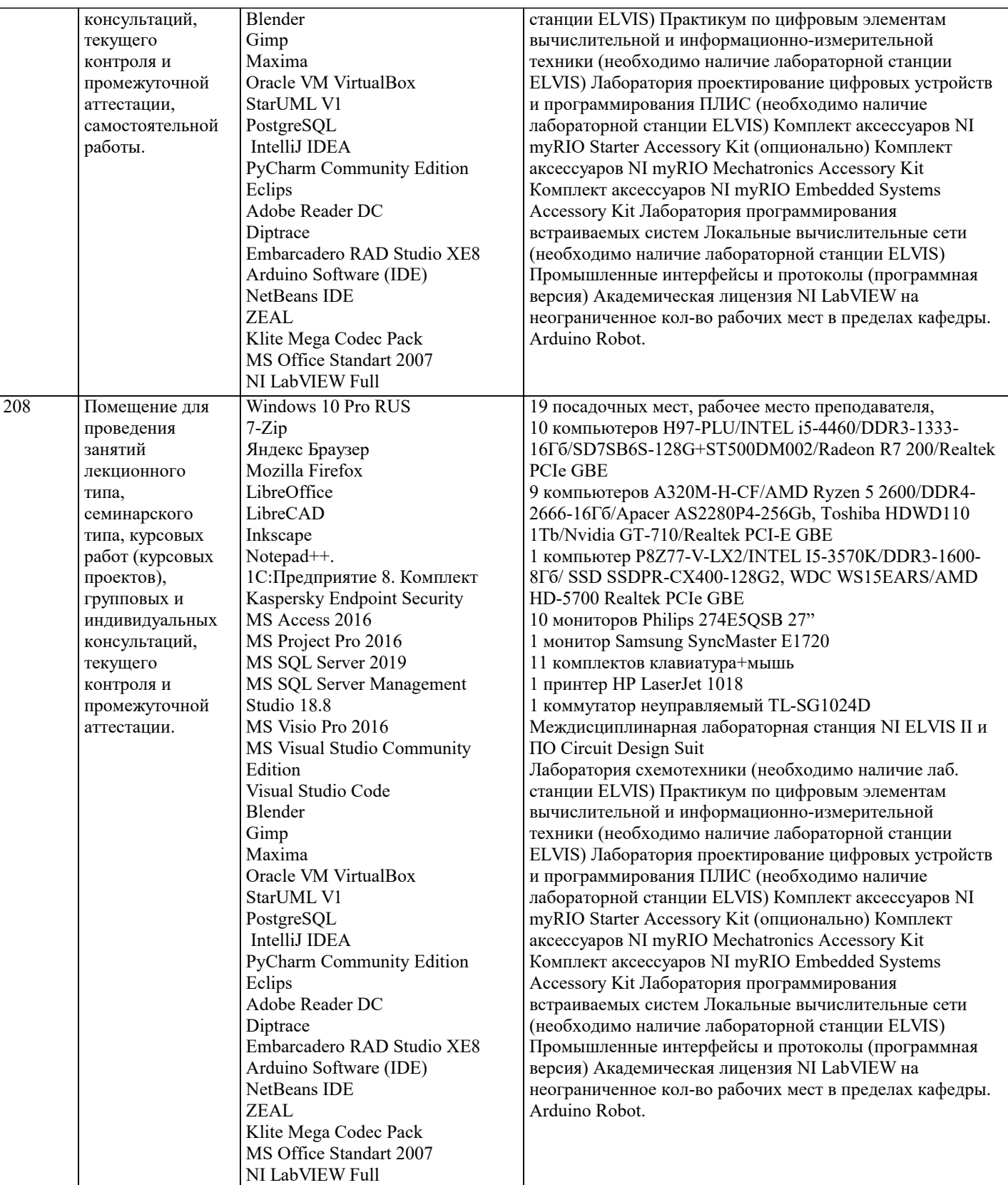

## **8. МЕТОДИЧЕСКИЕ УКАЗАНИЯ ДЛЯ ОБУЧАЮЩИХСЯ ПО ОСВОЕНИЮ ДИСЦИПЛИНЫ (МОДУЛЯ)**

В соответствии с требованиями ФГОС ВО по направлению подготовки реализация компетентностного подхода предусматривает использование в учебном процессе активных и интерактивных форм проведения занятий (разбор конкретных задач, проведение блиц-опросов, исследовательские работы) в сочетании с внеаудиторной работой с целью формирования и развития профессиональных навыков обучающихся.

Лекционные занятия дополняются ПЗ и различными формами СРС с учебной и научной литературой. В процессе такой работы студенты приобретают навыки «глубокого чтения» - анализа и интерпретации текстов по методологии и методике дисциплины.

Учебный материал по дисциплине «Системное программное обеспечение» разделен на логически завершенные части (модули), после изучения, которых предусматривается аттестация в форме письменных тестов, контрольных работ. Работы оцениваются в баллах, сумма которых дает рейтинг каждого обучающегося. В баллах оцениваются не только

знания и навыки обучающихся, но и их творческие возможности: активность, неординарность решений поставленных проблем. Каждый модуль учебной дисциплины включает обязательные виды работ – лекции, ПЗ, различные виды СРС (выполнение домашних заданий по решению задач, подготовка к лекциям и практическим занятиям).

Форма текущего контроля знаний – работа студента на практическом занятии, опрос. Форма промежуточных аттестаций – контрольная работа в аудитории, домашняя работа. Итоговая форма контроля знаний по модулям – контрольная работа с задачами по материалу модуля.

Методические указания по выполнению всех видов учебной работы размещены в электронной образовательной среде академии.

Методические указания и материалы по видам учебных занятий по дисциплине:

Вид учебных занятий, работ - Организация деятельности обучающегося

Лекция - написание конспекта лекций: кратко, схематично, последовательно фиксировать основные положения, выводы, формулировки, обобщения, отмечать важные мысли, выделять ключевые слова, термины. Проверка терминов, понятий с помощью энциклопедий, словарей, справочников с выписыванием толкований в тетрадь.

### **9. МЕТОДИЧЕСКИЕ УКАЗАНИЯ ОБУЧАЮЩИМСЯ ПО ВЫПОЛНЕНИЮ САМОСТОЯТЕЛЬНОЙ РАБОТЫ**

Самостоятельная работа обучающихся в ходе семестра является важной составной частью учебного процесса и необходима для закрепления и углубления знаний, полученных в период сессии на лекциях, практических и интерактивных занятиях, а также для индивидуального изучения дисциплины «Сети и телекоммуникации» в соответствии с программой и рекомендованной литературой.

Самостоятельная работа выполняется в виде подготовки домашнего задания или сообщения по отдельным вопросам, написание и защита научно-исследовательского проекта.

Контроль качества выполнения самостоятельной (домашней) работы может осуществляться с помощью устного опроса на лекциях или практических занятиях, обсуждения подготовленных научно-исследовательских проектов, проведения тестирования.

Устные формы контроля помогут оценить владение студентами жанрами научной речи (дискуссия, диспут, сообщение, доклад и др.), в которых раскрывается умение студентов передать нужную информацию, грамотно использовать языковые средства, а также ораторские приемы для контакта с аудиторией.

Письменные работы позволяют оценить владение источниками, научным стилем изложения, для которого характерны: логичность, точность терминологии, обобщенность и отвлеченность, насыщенность фактической информацией.